Karsten Bratvogel, Thomas Joos

1. Ausgabe, Juli 2021

ISBN 978-3-98569-005-3

## **Informationstechnologie**

## **Grundlagen**

(Stand 2021)

ITECH\_2021

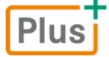

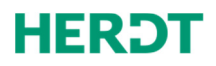

## Informationstechnologie – Grundlagen

#### **Bevor Sie beginnen … 4**

#### **1. Grundbegriffe der Datenverarbeitung 6**

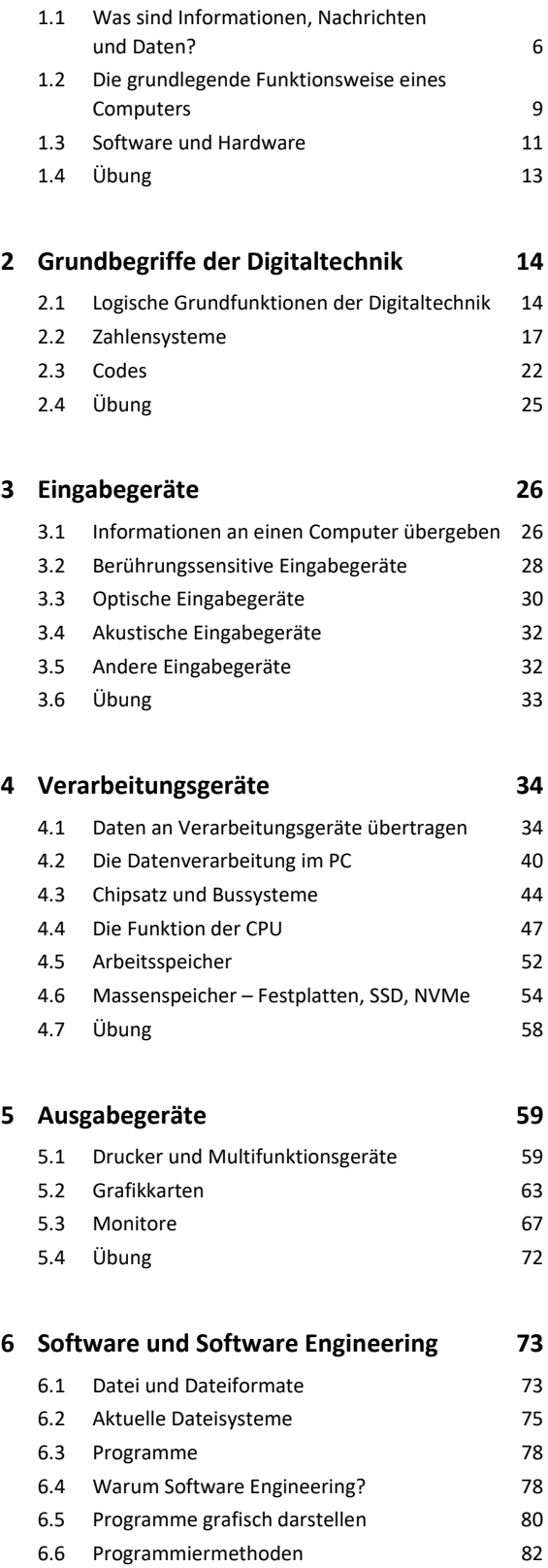

6.7 Übung 83

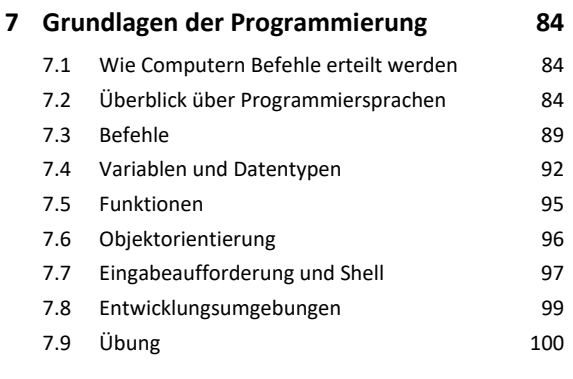

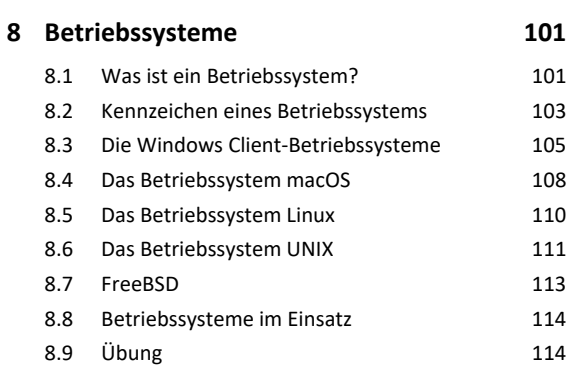

#### **9. Software 115**

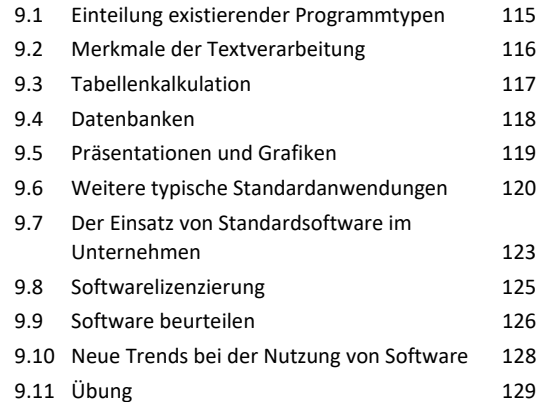

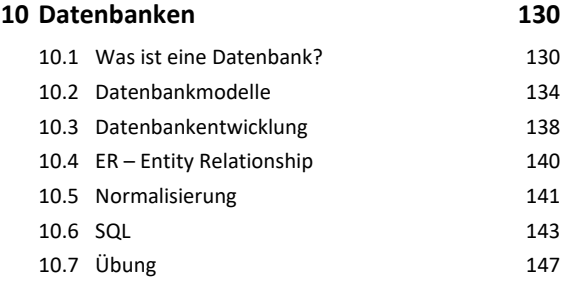

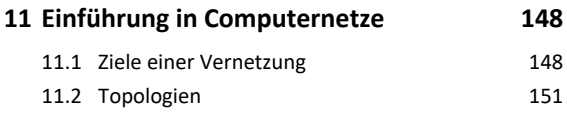

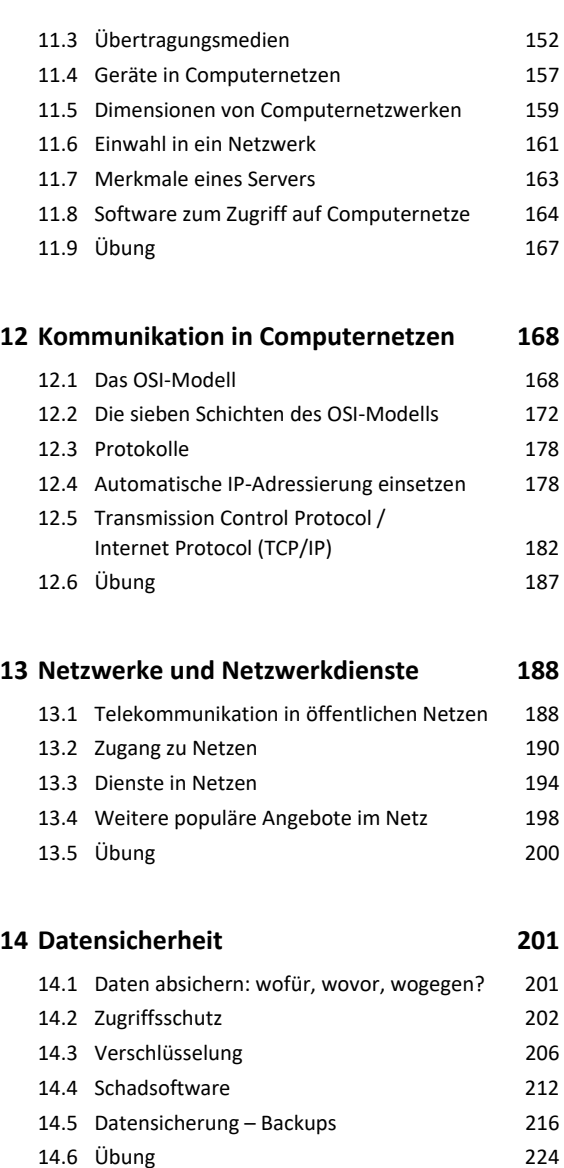

## **15.Datenschutz 225** 15.1 Problemstellungen bei personen-

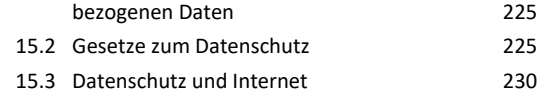

#### **16.Auswirkungen der IT auf Mensch und Natur 234**

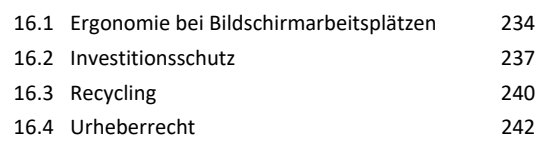

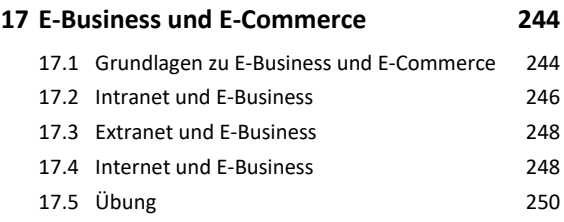

```
Stichwortverzeichnis 251
```

```
Bildquellenverzeichnis 257
```
## Bevor Sie beginnen …

## **HERDT BuchPlus** – unser Konzept:

#### Problemlos einsteigen – Effizient lernen – Zielgerichtet nachschlagen

Nutzen Sie dabei unsere maßgeschneiderten, im Internet frei verfügbaren Medien:

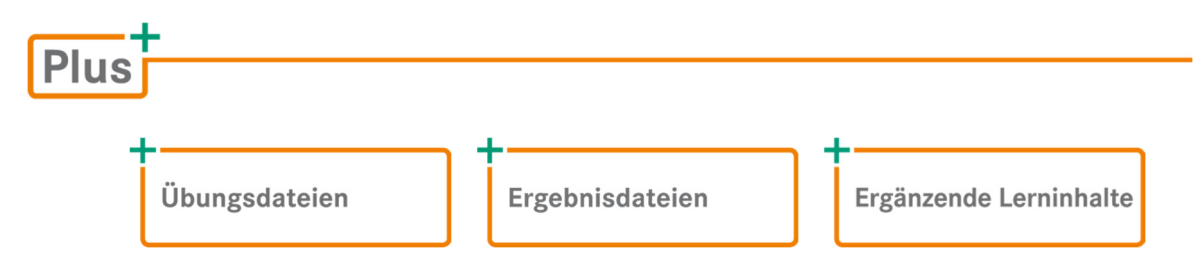

Wie Sie schnell auf diese BuchPlus-Medien zugreifen können, erfahren Sie unter *www.herdt.com/BuchPlus*

Für die meisten Kapitel stehen **Übungsdateien** mit Fragen zu den Kapitelinhalten zur Verfügung. Anhand der **Ergebnisdateien** kontrollieren Sie schnell, ob Sie die entsprechenden Übungen korrekt ausgeführt haben. Für einige Kapitel stehen Ihnen außerdem **Ergänzende Lerninhalte** mit weiterführenden oder ergänzenden Inhalten zu Buchinhalten zur Verfügung.

## **Zielgruppe**

- IT-Berufe (Fachinformatiker/Fachinformatikerin, IT-System-Elektroniker/IT-System-Elektronikerin, IT-System-Kaufmann/IT-System-Kauffrau und Informatikkaufmann/ Informatikkauffrau)
- Auszubildende IT-Fachkräfte

## Lernziele

Dieses Buch vermittelt Ihnen die wichtigsten Grundbegriffe und Anforderungen im Zusammenhang mit der elektronischen Datenverarbeitung und der Informationstechnologie. Sie erlernen die wichtigsten Begriffe zu Hard- und Software, Netzwerken, Betriebssystemen, Software Engineering, der Programmierung, Datenschutz und -sicherheit. Nach dem Durcharbeiten dieses Buchs kennen Sie Einsatzbereiche, Funktionsweisen, Zielsetzungen und Realisierungen im Zusammenhang mit Computern, Anwendungsprogrammen, Netzen und Diensten.

### Hinweise zur verwendeten Hard- und Software

Als verwendete Hardware sollte ein aktueller Computer gewählt werden, auf dem Windows 10 installiert werden kann. Da in den meisten Unternehmen diese Systeme im Einsatz sind, sollten Administratoren und IT-Profis in der Lage sein, diese Betriebssysteme zu installieren. Dazu ist nicht unbedingt neueste Hardware notwendig, jedoch ein Rechner, der nicht älter als Baujahr 2016 ist.

## Typografische Konventionen

Damit Sie bestimmte Elemente auf einen Blick erkennen und zuordnen können, werden diese im Text besonders formatiert. So werden z. B. wichtige Begriffe **fett** hervorgehoben.

- *Kursivschrift* kennzeichnet alle vom Programm vorgegebenen Bezeichnungen für Schaltflächen, Dialogfenster, Symbolleisten etc., Menüs bzw. Menüpunkte (z. B. *Datei - Speichern*), Internetadressen und vom Benutzer angelegte Namen (z. B. Rechner-, Benutzernamen).
- Courier wird für Systembefehle sowie für Datei- und Verzeichnisnamen verwendet. In Syntaxangaben werden Parameter kursiv ausgezeichnet (z. B. cd Verzeichnisname). Eckige Klammern [] kennzeichnen optionale Elemente. Alternative Eingaben sind durch einen senkrechten Strich | getrennt. Benutzereingaben auf der Konsole werden **fett** hervorgehoben.

#### Weitere Medien nutzen

- Haben Sie Interesse an älteren Systemen bzw. prinzipiell an der Entstehungsgeschichte des Computers, besorgen Sie sich ältere PC-Literatur, z. B. auf Flohmärkten, oder nutzen Sie das Internet (z. B. Wikipedia).
- Im privaten Umfeld empfehlenswert sind für Einsteiger Zeitungen wie "COMPUTER BILD" (*https://www.computerbild.de/*), für Fortgeschrittene die "Chip" (*https://www.chip.de/)* oder "PC-Welt" (*https://www.pcwelt.de/*).
- Im professionellen Umfeld ist "heise online" die erste Adresse (*https://www.heise.de/*), um sich bezüglich der aktuellen Entwicklung im IT-Bereich schnellstmöglich auf den aktuellen Stand zu bringen.
- Weitere wichtige Seiten sind beispielsweise IP-Insider (*https://www.ip-insider.de/*), Security-Insider (*https://www.security-insider.de/*) und ComputerWeekly (*https://www.computerweekly.com/de*).

# 1

# Grundbegriffe der Datenverarbeitung

## 1.1 Was sind Informationen, Nachrichten und Daten?

## Nachrichten- und Informationssysteme

Nachrichtensysteme haben, wie der Name schon sagt, die Aufgabe, Nachrichten zu übermitteln. Das Nachrichtensystem verwendet für den Transfer der enthaltenen Informationen ein Übermittlungssystem, welches zur Übertragung unterschiedliche Medien verwenden kann. Dies können kabelgebundene Systeme, Funk-, Satelliten-, Laserlink-Verbindungen u. v. m. sein.

Informationssysteme hingegen beschaffen Informationen, verarbeiten und verteilen diese oder produzieren neue Informationen. Ein Beispiel hierfür wäre der monatliche Umsatzbericht einer bestimmten Verkaufsfiliale, der aus der Datenbasis eines Unternehmens gewonnen wird. Die eindeutige Trennung von Nachrichten- und Informationssystemen ist oftmals schwierig und vom Standpunkt des Beurteilenden abhängig. Auch werden die Begriffe Daten und Informationen häufig synonym verwendet, daher ist die Betrachtung des Unterschieds nötig.

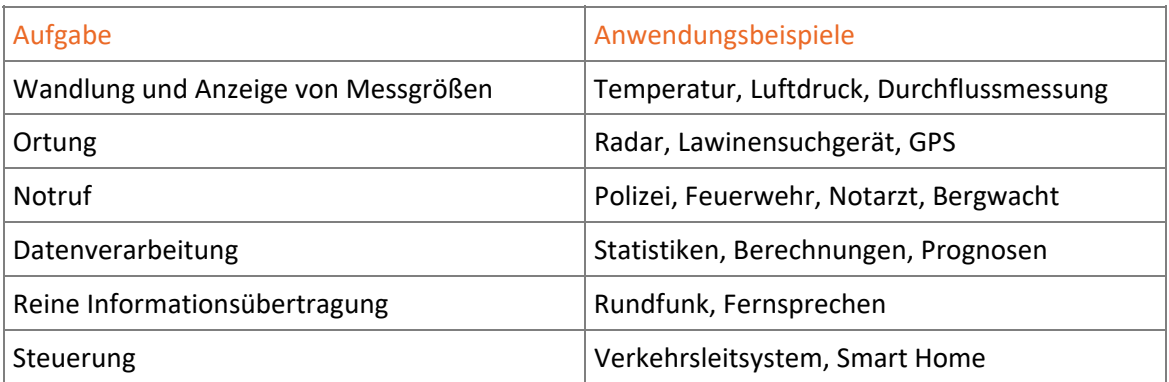

Nachrichten- und Informationssysteme erfüllen verschiedene Aufgaben:

### Definition von Informationen

Der Informationstheorie nach enthalten Informationen ein Wissen, das der Sender an einen Empfänger übermittelt. Ziel ist es, auf der Empfängerseite das Wissen zu erhöhen. Die Information ist messbar oder enthält bedeutende Zeichen, die vom Empfänger verstanden werden. Häufig stellt sie eine Neuigkeit dar und bringt eine Bewertung des Inhalts durch den Empfänger hervor.

Der Sender benötigt für die Übermittlung einen Informationskanal, der in vielen Fällen ein Medium (Träger mit bestimmten physikalischen oder chemischen Eigenschaften) ist, über das die Information als Signal oder als Code übertragen wird.

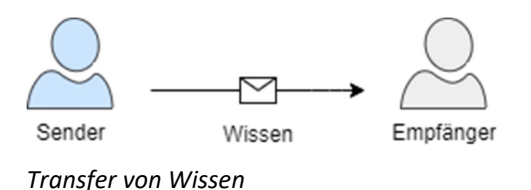

Sender oder Empfänger müssen nicht zwangsläufig Personen sein. Informationen können auch an intelligente Tiere oder künstliche Systeme gerichtet sein.

## Definition von Nachrichten

Sucht man im Duden nach der Definition des Begriffes Nachricht, findet man folgende Aussage: *"Mitteilung, die jemandem in Bezug auf jemanden oder etwas [für ihn persönlich] Wichtiges die Kenntnis des neuesten Sachverhalts vermittelt"*.

#### Informationsgehalt einer Nachricht

Inhalt und Wertigkeit einer Nachricht sind stark abhängig von der individuellen Erwartung, welche an die Information gestellt wird. So wäre beispielsweise die momentane Wetterlage in Japan für eine Person eher uninteressant, wenn sie sich für die kommenden Wochen in Italien aufhält. Dies ändert sich jedoch, wenn die gleiche Person noch am selben Tag nach Japan fliegt.

### Definition von Daten

Daten sind Informationen, die erst durch Interpretation wieder zu für den Menschen verständlichen Informationen werden. Wurden diese nicht durch menschliche Sinne aufgenommen, müssen entsprechende Systeme verwendet werden, um diese nutzbar zu machen.

Ein Beispiel hierfür ist der Barcode, den man auf nahezu allen Artikeln vorfindet. Dieser ist zwar für jeden sichtbar, jedoch können Menschen im Allgemeinen keine Informationen daraus gewinnen, sondern benötigen als Hilfsmittel Bilder, Namen oder Bezeichnungen, um das Produkt zu erkennen.

Erst durch Interpretation des Barcodes, z. B. über ein Mobiltelefon mit Kamera, können eine Vielzahl von Produkteigenschaften der Ware beschafft und diese identifiziert werden.

## Klassifizierung von Signalen

Unter "Signal" ist die Darstellung von Informationen durch den Wert oder Wertverlauf einer physikalischen Größe zu verstehen. Bestehen bei einem Signal die zugehörigen Signalparameter aus kontinuierlichen Werten, spricht man von einem **Analogsignal**. Ein Signal, dessen Signalparameter aus einem bestimmten Wertebereich bestehen, bezeichnet man als **Digitalsignal**.

### Analogsignale

"Analog" kommt aus dem Griechischen und bedeutet *'entsprechend, ähnlich, gleichartig'.* Bei analogen Signalen werden der Wert einer physikalischen Größe, wie beispielsweise Strom oder Spannung, sowie ihr zeitlicher Verlauf erfasst. Bei analogen Signalen kann zu jedem beliebigen Zeitpunkt jeder beliebige Wert angenommen werden.

Bei analogen Informationen handelt es sich um Werte, die durch eine Zeigerstellung (Uhr), durch eine Skala (z. B. Thermometer) oder durch eine Kurve (z. B. Töne) dargestellt werden. Die Werte dieser Daten können stufenlos (stetig) geändert werden. So kann beispielsweise die Uhrzeit **exakt**  bestimmt werden.

### Digitalsignale

"Digital" kommt aus dem Lateinischen und heißt *'mit dem Finger'* bzw*. 'ziffernmäßig'*. Digital bedeutet also: in ein Zahlenraster gebracht oder mit Ziffern arbeitend. Ein digitales Signal ist dementsprechend eine Folge von festen Zahlen.

Mit der analogen Uhr lassen sich alle Uhrzeiten stufenlos anzeigen. Die abgebildete digitale Uhr erlaubt die Darstellung der Uhrzeit, in diesem Beispiel nur auf die Minute genau. Selbst bei einer feineren Einteilung, beispielsweise in Sekunden, Millisekunden, bleiben Zwischenwerte, die nicht dargestellt werden können. Diese Zwischenwerte müssen auf- oder abgerundet werden.

## Beeinflussende Größen bei einer Übertragung

Eine ideale Übertragung von Signalen würde ein System voraussetzen, welches ohne Störungen von außen oder materialbedingte Fehler arbeitet.

Die wesentlichen Störgrößen bei der Übertragung von Signalen sind:

- Änderung der Signalamplitude durch Dämpfung (aktueller Spannungswert eines Signals)
- Überlagerung durch Störungen von außen (beispielsweise durch Übersprechen)
- Verzerrungen aufgrund schlechter Leitungsqualität
- Toleranzen und Überlagerung von Rauschen durch elektronische Bauelemente

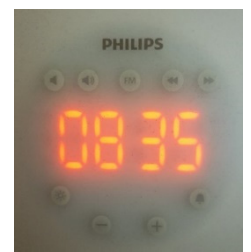

*Analoges Signal* 

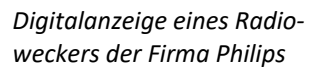

## 1.2 Die grundlegende Funktionsweise eines Computers

## IT – Information Technology (Informationstechnik)

Der Begriff IT ist aus dem täglichen Sprachgebrauch nicht mehr wegzudenken, häufig benutzt in Kombination mit einer Erweiterung wie z. B. IT-Struktur, IT-Entwicklung, IT-Management, IT-Abteilung etc.

Letztendlich steckt hinter diesen Begriffen, dass Daten in digitaler Form erfasst, gespeichert, bearbeitet und ausgewertet sowie übertragen werden. Auch schon vor dem Computer-Zeitalter mussten solche Vorgänge organisiert, verwaltet, strukturiert, überwacht und weiterentwickelt werden.

**Ergänzende Lerninhalte:** *Geschichte der Datenverarbeitung.pdf*  Hier finden Sie einen Überblick zur Entwicklungsgeschichte der Datenverarbeitung.

## Der Begriff "Computer"

Das Wort "Computer" stammt aus dem Englischen und lässt sich mit dem Begriff "Rechner" übersetzen ("to compute" entspricht '*rechnen*'). Ein Computer ist eine programmgesteuerte Maschine zur Verarbeitung von Daten.

## Das EVA-Prinzip

Plus

Alle Computertypen funktionieren nach dem gleichen Grundprinzip, dem EVA-Prinzip.

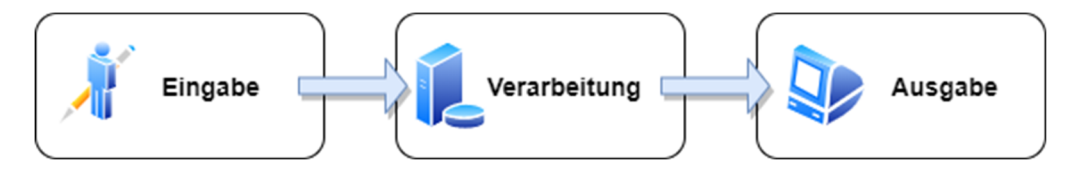

- Der Computer wird über ein oder mehrere Eingabegeräte mit Daten und Anweisungen versorgt.
- Die Informationen werden anhand eines Regelwerks (Programm/App) durch den Computer verarbeitet.
- Die Ergebnisse werden über Ausgabegeräte aus- bzw. weitergegeben.

Als Apps werden Programme bezeichnet, die häufig auf mobilen Geräten vorzufinden sind und die dem Endbenutzer übern einen entsprechenden App-Store zur Verfügung gestellt werden.

#### Eingaben für einen Computer

Bei den Eingaben handelt es sich entweder um Informationen, die weiterzuverarbeiten sind, oder um Befehle, die eine Aktion des Computers hervorrufen. Dazu zählen u. a.:

- Informationen von einem Eingabegerät (beispielsweise einer Tastatur, einer Maus, einem Touchscreen, einem Scanner, einer Kamera oder einem Messfühler)
- Informationen von anderen Computern

#### Verarbeitung durch den Computer

- Berechnungen
- $\vee$  Speichern von Daten
- Vergleichen von Daten
- Sortieren von Daten

#### Ausgabe durch den Computer

- $\triangleright$  Bildschirmausgabe
- Ausdruck
- $\vee$  Audioausgabe
- Weitergabe an andere Computer

#### Das EVA-Prinzip am Beispiel Computerkasse

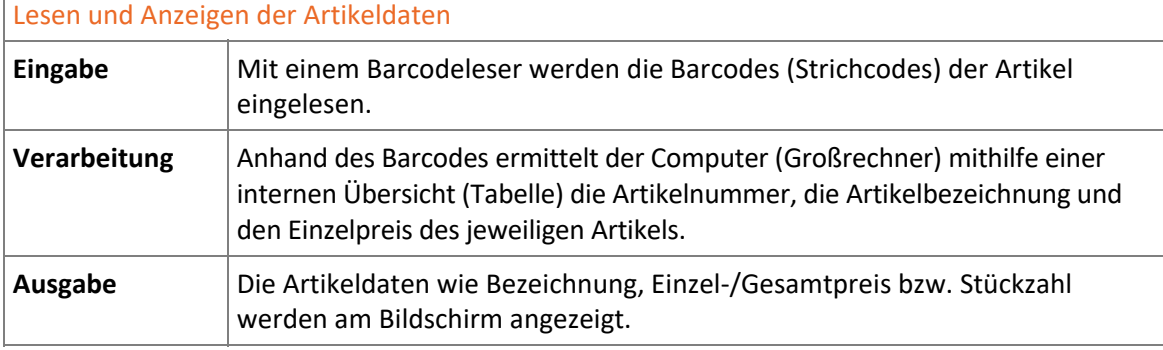

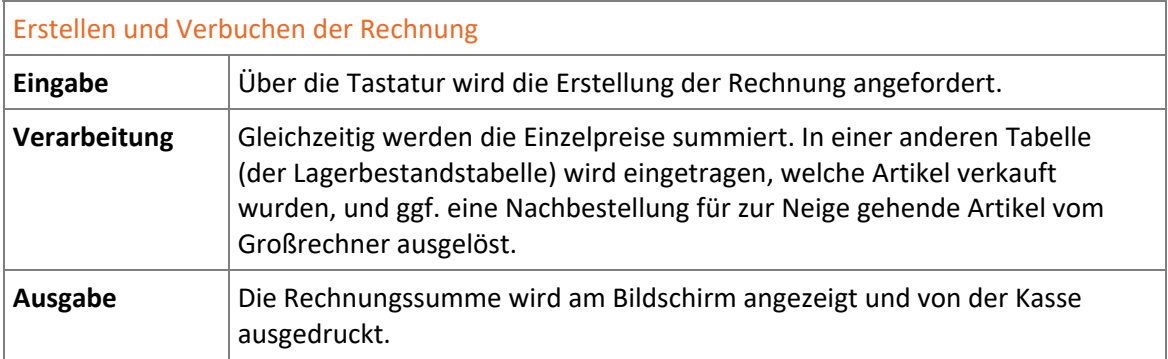

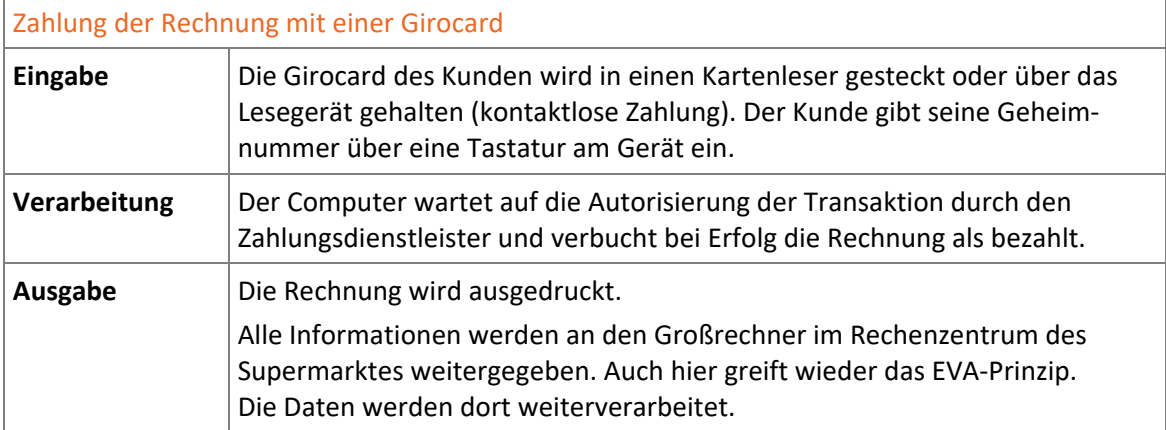

Bei diesen Beispielen handelt es sich um einige typische Arbeiten an einer Computerkasse. Auch alle anderen Arbeiten wie Stornos, Barzahlungen usw. werden jeweils durch eine Eingabe gestartet, bewirken eine Verarbeitung durch den Computer und enden mit einer Ausgabe.

Natürlich ist auch die Abwicklung der Zahlung mit Kreditkarte, Apple Pay u. Ä. über den Zahlungsdienstleister möglich. Voraussetzung ist, dass der Markt diese Zahlungen akzeptiert.

## 1.3 Software und Hardware

#### Software

Der Begriff "Software" bezeichnet Computerprogramme, die Befehle und Befehlsfolgen enthalten, mit denen der Computer gesteuert wird. Software wird in zwei Kategorien eingeteilt:

- **Betriebssystemsoftware** zur Steuerung der Abläufe im Computer
- **Anwendungssoftware** zur Bewältigung spezifischer Aufgabenstellungen: Textverarbeitung, Tabellenkalkulation, Bildbearbeitung, Surfen im Internet, Lesen von E-Mails oder Spiele stellen nur einen kleinen Ausschnitt der möglichen Programme dar.

Software ist physikalisch betrachtet nicht greifbar. Zwar befindet sie sich auf einem Datenträger, den man bei sich tragen kann, allerdings handelt es sich beim Datenträger um eine Hardware.

### Hardware

Unter Hardware werden alle physikalischen Teile in der EDV zusammengefasst, also alle Geräte, die Sie anfassen können: Tastatur, Maus, Bildschirm, Computer, Drucker usw.

Auch ein moderner Computer, beispielsweise ein PC, verfügt über **E**ingabe-, **V**erarbeitungs- und **A**usgabegeräte.

#### Eingabegeräte

Eingabegeräte nehmen die Informationen und Arbeitsanforderungen entgegen, die ein Benutzer dem Computer übergeben möchte. Sie bilden die Schnittstelle zwischen Mensch und Maschine.

Haupteingabegerät ist die **Tastatur** . *Komponenten eines PCs*  Sie erlaubt die direkte Zeicheneingabe in den Computer.

Weitere Eingabegeräte sind:

- Maus  $\oslash$  oder Touchpad  $\oslash$
- Touchscreen
- Scanner und Kamera
- Grafiktablett
- Sonderformen wie Chipkartenleser, Speicherkartenleser oder ein Mess-Sensor
- Audiogeräte (z. B. Sprachsteuerung per Mikrofon)

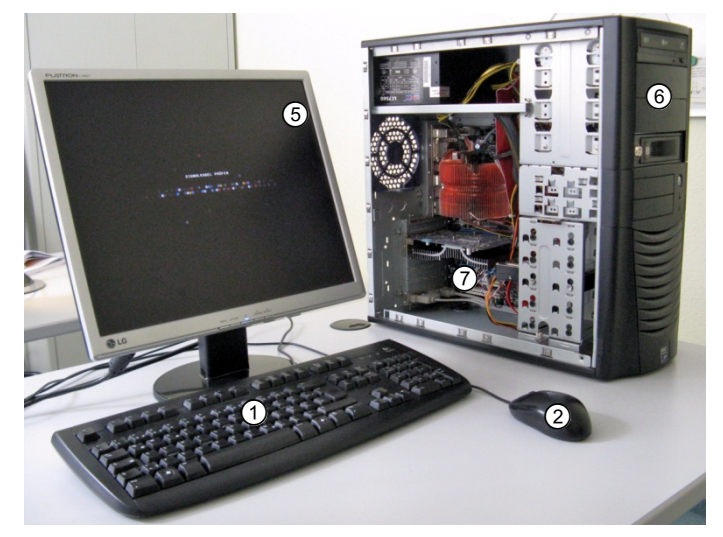

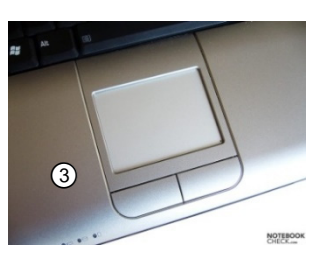

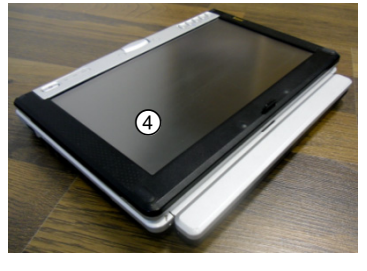

*Quelle: Notebookcheck.com* 

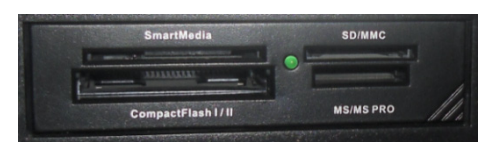

#### Verarbeitungsgeräte

Wenn Informationen an den Computer übergeben werden, kann er sie verarbeiten. Dazu wurden zunächst mechanische, später elektrische und elektronische Schalt- und Rechenwerke entwickelt. Zunächst war die Informationsverarbeitung auf einen durch den Aufbau des Rechenwerks bestimmten Prozess festgelegt. Erst im Laufe der Entwicklung der Verarbeitungsgeräte ergab sich die Möglichkeit, den Verarbeitungsprozess selbst zu steuern: Die Rechenwerke erhalten heute variable Programme, in denen der Arbeitsablauf vorgegeben werden kann.

Insgesamt wurden Verarbeitungsgeräte durch die Weiterentwicklung der Technik immer kleiner und leistungsfähiger. Sie werden heute fast ausschließlich auf Halbleiterbasis aufgebaut und arbeiten elektronisch mit digitalen Informationseinheiten. Die Forschung beschäftigt sich jedoch unter anderem auch mit Computern auf der Basis organischer Moleküle und mit Quantencomputern.

Im Gehäuse  $\circledcirc$  sind alle Bestandteile zur Verarbeitung installiert. Derzeit umfassen Verarbeitungsgeräte im Wesentlichen folgende Elemente:

- eine **CPU** (Central Processing Unit) zur eigentlichen Prozessverarbeitung
- **Arbeitsspeicher** zur vorübergehenden Ablage von Informationen
- verschiedene **Peripheriegeräte** für den Informationsaustausch mit der Umgebung
	- Controller für Schnittstellen
	- Chipsätze
	- Bussysteme
- **Speichermedien** zur dauerhaften Ablage von Informationen und Programmen

Im modernen PC werden viele dieser Bestandteile auf einer einzigen Leiterplatte untergebracht, dem **Mainboard** (Motherboard, Hauptplatine; vgl. auch  $\mathcal{D}$ ).

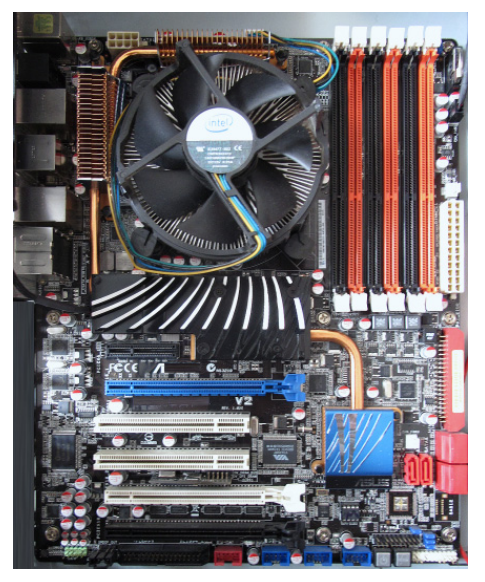

*Mainboard* 

#### Ausgabegeräte

Die Ausgabegeräte liefern die Ergebnisse der Informationsverarbeitung des Computers an den Benutzer. Sie bilden die andere Schnittstelle zwischen Maschine und Mensch und wandeln die Informationen des Computers in Signale um, die von menschlichen Sinnesorganen wahrgenommen werden können.

Heute ist der **Monitor**, der die Verarbeitungsergebnisse visuell auf einem Bildschirm anzeigt, das wichtigste Ausgabegerät. Ein weiteres wichtiges Ausgabegerät ist der **Drucker**. Er übermittelt die Informationen schriftlich auf einem Trägermedium wie Papier. Sonderformen der Ausgabegeräte sind Signalgeber wie **Leuchtdioden** oder **Lautsprecher**, die u. a. optische und akustische Signale an den Benutzer übermitteln können.

## 1.4 Übung

## Grundbegriffe verstehen

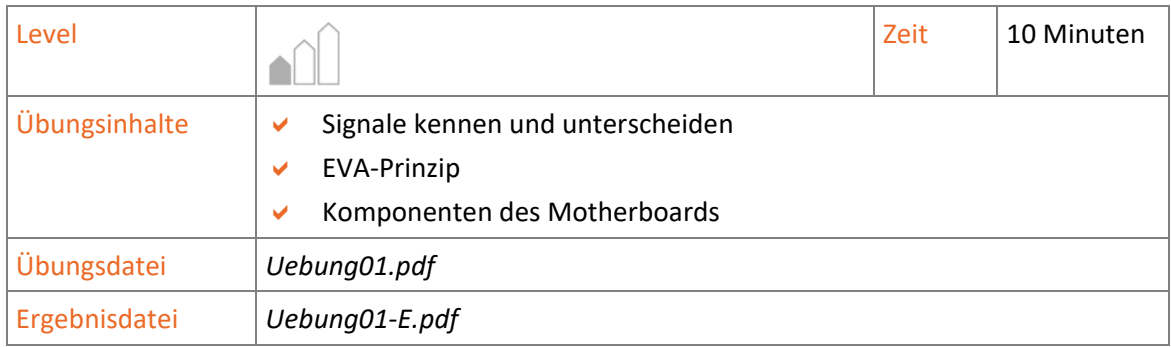

# 2

# 2. Grundbegriffe der Digitaltechnik

## 2.1 Logische Grundfunktionen der Digitaltechnik

Im heutigen Zeitalter gehören computergesteuerte Hausgeräte, Anlagen, Maschinen und Kommunikationsmittel zum Alltag. Schon am frühen Morgen, wenn der Digitalwecker rücksichtslos unseren Schlaf stört, sind Logikgatter im Einsatz. Diese bilden boolesche Funktionen (auch logische Funktionen genannt) elektronisch nach und führen Schaltvorgänge auf Basis von binären Signalen durch. Zentrales Steuerelement ist ein Mikroprozessor. Damit diese Systeme reibungslos funktionieren, finden logische Abläufe statt. Alle Zustände, die verarbeitet werden, liegen als entsprechender "Strom-an-" oder "-aus-Zustand" vor. Werden diese nach einem bestimmten System miteinander kombiniert, spricht man von logischen Verknüpfungen.

Viele von uns sind bereits mit logischen Verknüpfungen in Berührung gekommen, ohne sich dessen bewusst zu sein. Webseiten, Internet-Suchmaschinen oder die Windows-Suche unterstützen logische Ausdrücke, um die Suchergebnisse zu verfeinern. So wird es möglich, beispielsweise nur die Notebooks in einem Shop anzeigen zu lassen, die gerade im Angebot sind, einen AMD-Ryzen-Prozessor verbaut haben und mit 16 GB RAM ausgestattet sind. Der Verknüpfungstyp wäre in diesem Fall ein logisches UND.

Der nachfolgende Ausdruck in der Windows-Suche liefert alle Dateien im aktuellen Laufwerkspfad mit der Dateinamenerweiterung "*TXT"* **UND** den Anfangsbuchstaben "*Her*" **UND** dem *Änderungsdatum:Heute*, vorausgesetzt, alle Kriterien dieser logischen Verknüpfung sind **wahr**.

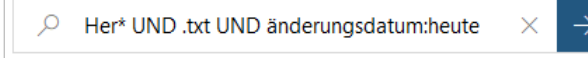

### Boolesche Algebra

Die boolesche Logik oder auch boolesche Algebra wurde nach dem Mathematiker Georg Boole (England, 1815–1864) benannt. Grundlage der booleschen Algebra ist die Darstellung von Werten in binärer Form. Das Ergebnis einer untersuchten Aussage kann entweder "wahr" oder "falsch" sein. Die binären Grundwerte können durch eine Reihe von logischen Operationen miteinander verknüpft werden. Das Resultat der Verknüpfung wird tabellarisch, in einer sogenannten Wahrheitstabelle, dargestellt. Grundlegende logische Funktionen sind UND, ODER, NICHT.

*Suchen-Dialog im Windows Dateiexplorer mit Suchkriterien* 

## Die booleschen Hauptverknüpfungen

Die booleschen Hauptverknüpfungen und ihre Logikbausteine sind in der nachfolgenden Tabelle aufgelistet:

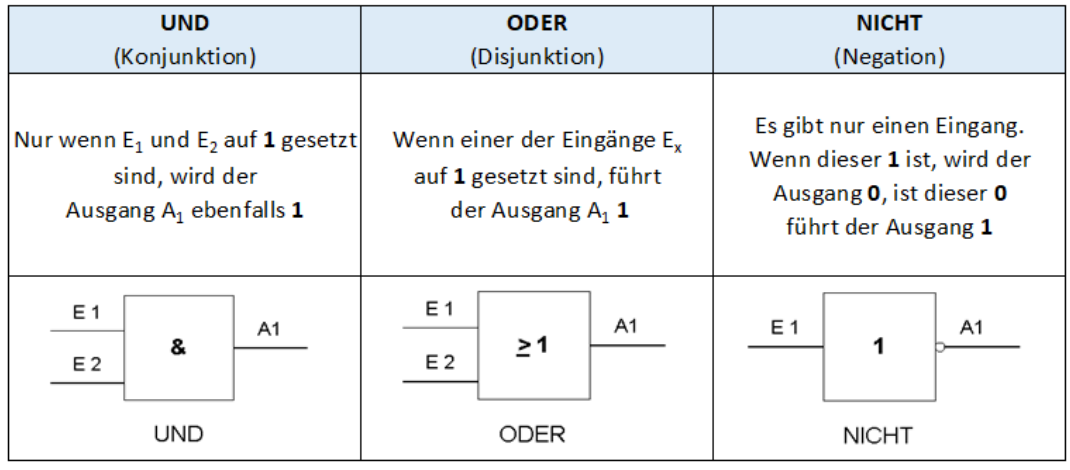

Die hier verwendeten Schaltplan-Symbole entsprechen der Norm IEC 60617-12 aus der IEC-60617-Schaltzeichen-Datenbank. Die International Electrotechnical Commission (IEC) ist eine internationale Normungsorganisation (*https://www.iec.ch/homepage*).

## Darstellungsformen

Um das Ergebnis einer logischen Operation darzustellen, haben sich neben den Wahrheitstabellen weitere Darstellungsformen durchgesetzt. Hierdurch kann die Funktion von Schaltnetzen mit booleschen Ausdrücken beschrieben werden. Diese werden in der Schaltalgebra verwendet.

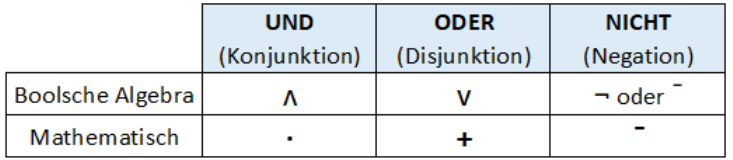

In der Schaltalgebra ist es üblich, **UND**-Funktionen als Multiplikationszeichen und **ODER**-Funktionen als Pluszeichen darzustellen. Die NICHT-Funktion wird als Querstrich über den Signalen oder durch das mathematische Nicht-Zeichen (¬) gekennzeichnet.

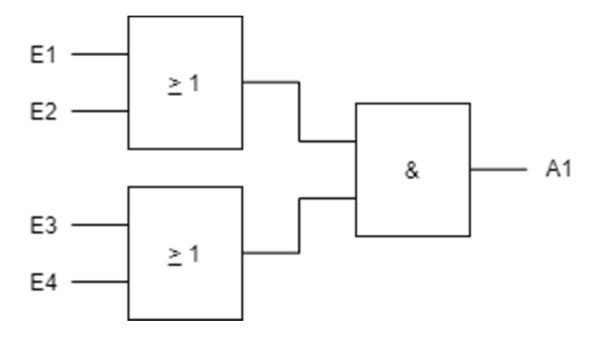

Die logische Gleichung der Schaltung sieht so aus: (E1 + E2) **∙** (E3 + E4) = A1 Ebenfalls gültig wäre:  $(E1 \vee E2) \wedge (E3 \vee E4) = A1$ Gelesen wird diese: (E1 **ODER** E2) **UND** (E3 **ODER** E4) = A1